# **Performance**

The following are the Performance REST APIs:

- **•** [Get Access Port Utilization for LAN Switch, page -159](#page-2-0)
- **•** [Get CPU, page -160](#page-3-0)
- **•** [Get End Port Utilization for SAN Fabric, page -161](#page-4-0)
- **•** [Get Link Utilization for LAN Switch, page -162](#page-5-0)
- **•** [Get Link Utilization for SAN Switch, page -163](#page-6-0)
- **•** [Get Memory, page -164](#page-7-0)
- **•** [Get NPV Link Utilization for SAN Switch, page -165](#page-8-0)
- **•** [Get Traffic, page -166](#page-9-0)

#### **Status**

 $\overline{\phantom{a}}$ 

The following table details the API Response code, status and, the HTTPS methods.

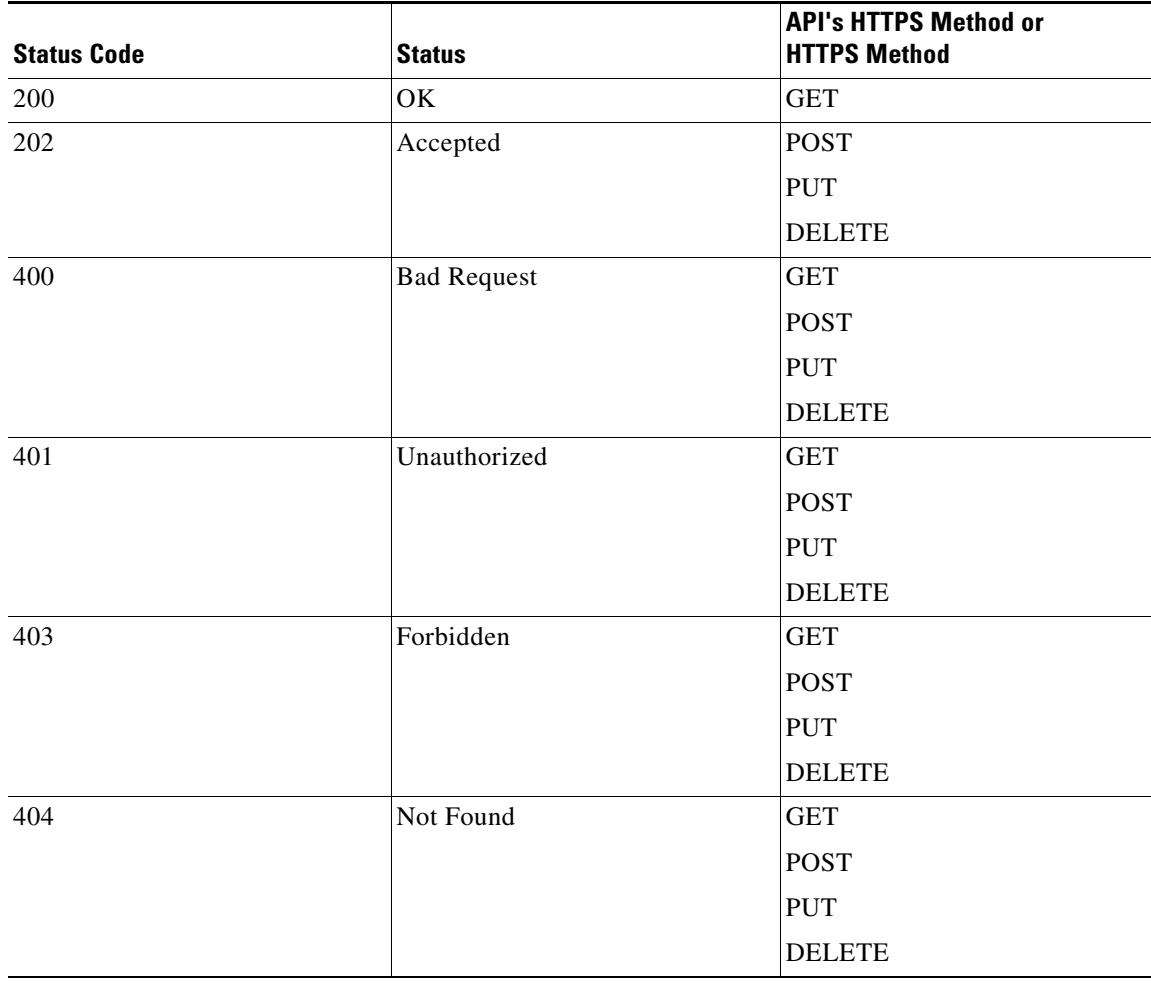

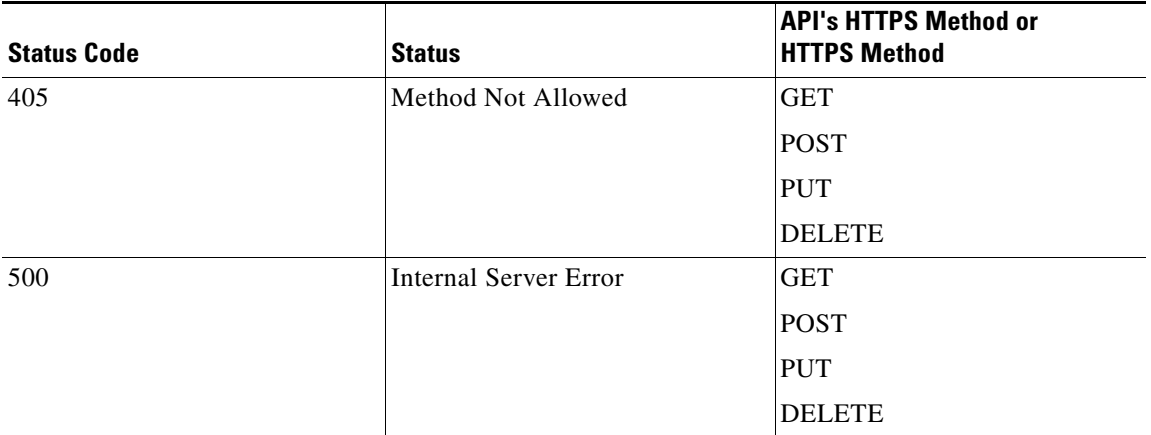

 $\blacksquare$ 

 $\Gamma$ 

#### <span id="page-2-0"></span>**Get Access Port Utilization for LAN Switch**

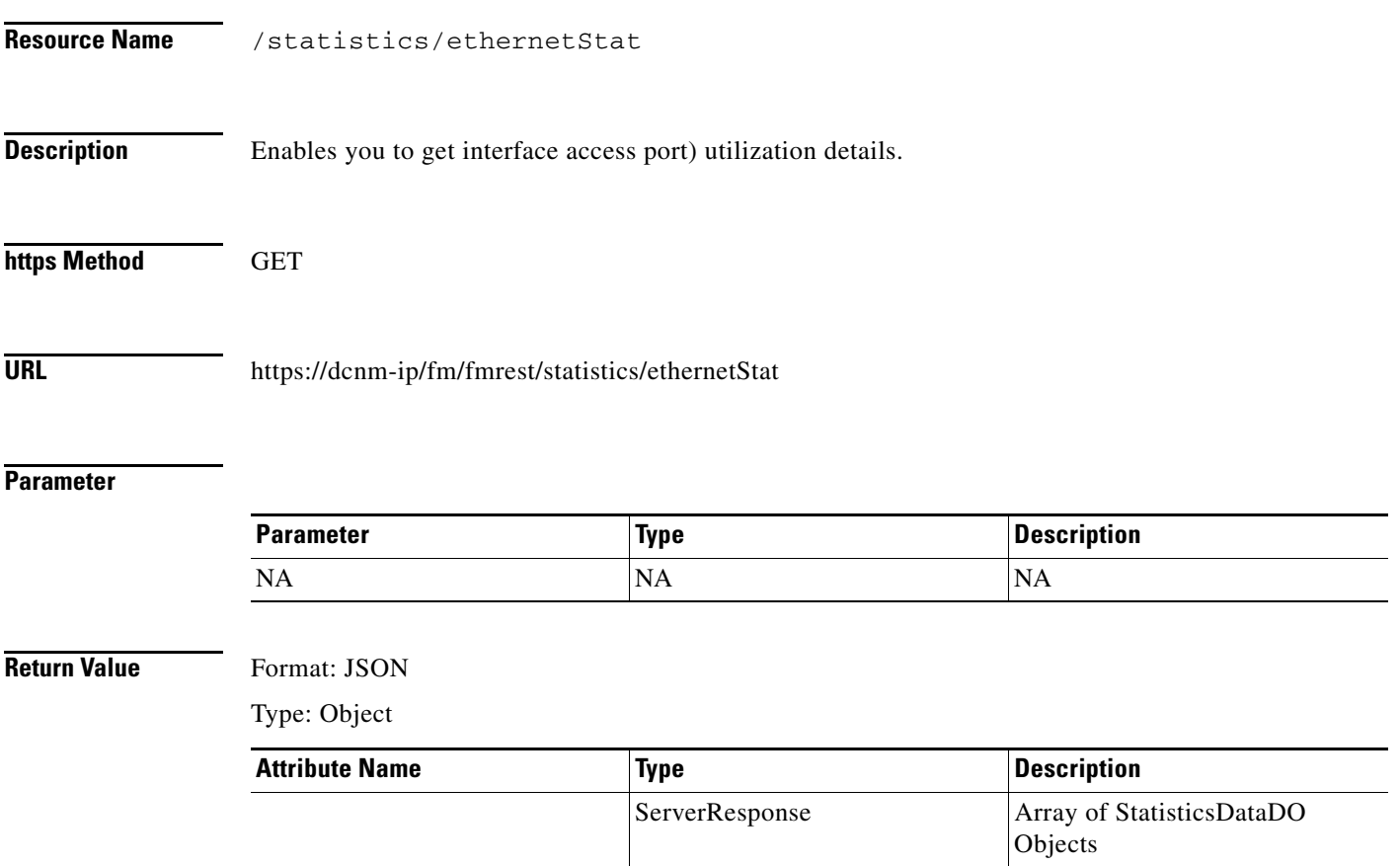

### <span id="page-3-0"></span>**Get CPU**

H

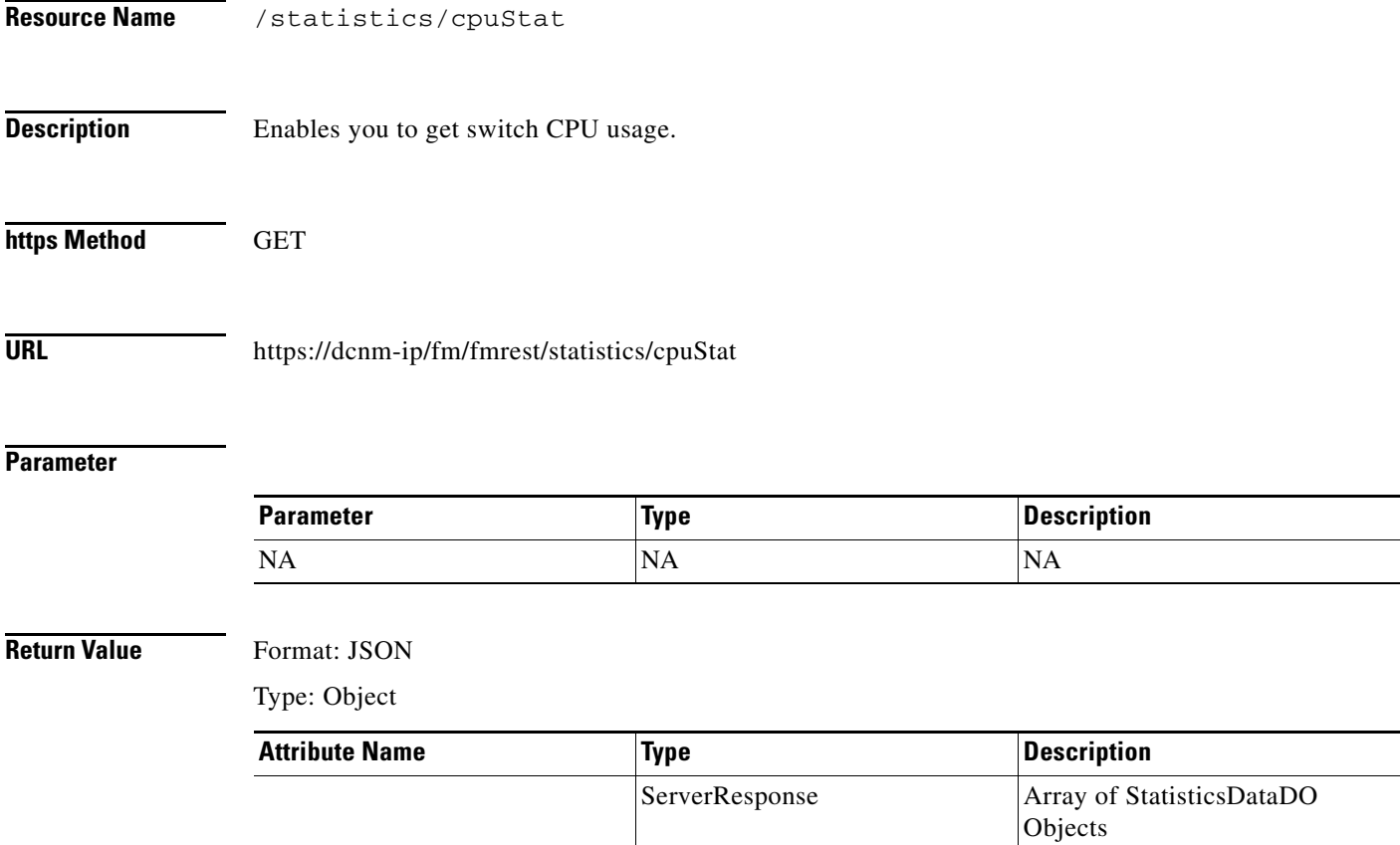

٠

 $\Gamma$ 

### <span id="page-4-0"></span>**Get End Port Utilization for SAN Fabric**

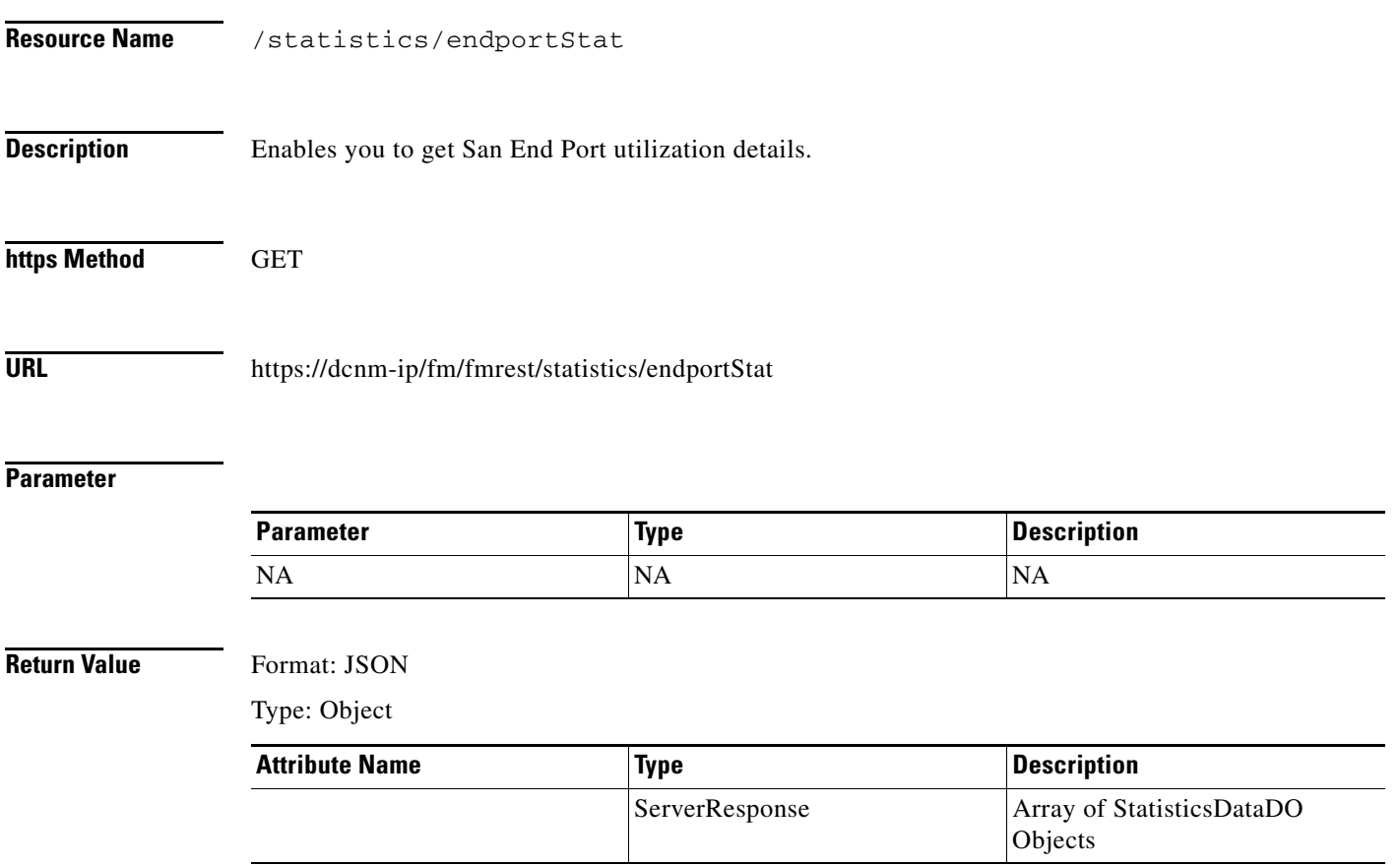

#### <span id="page-5-0"></span>**Get Link Utilization for LAN Switch**

**The Second Service** 

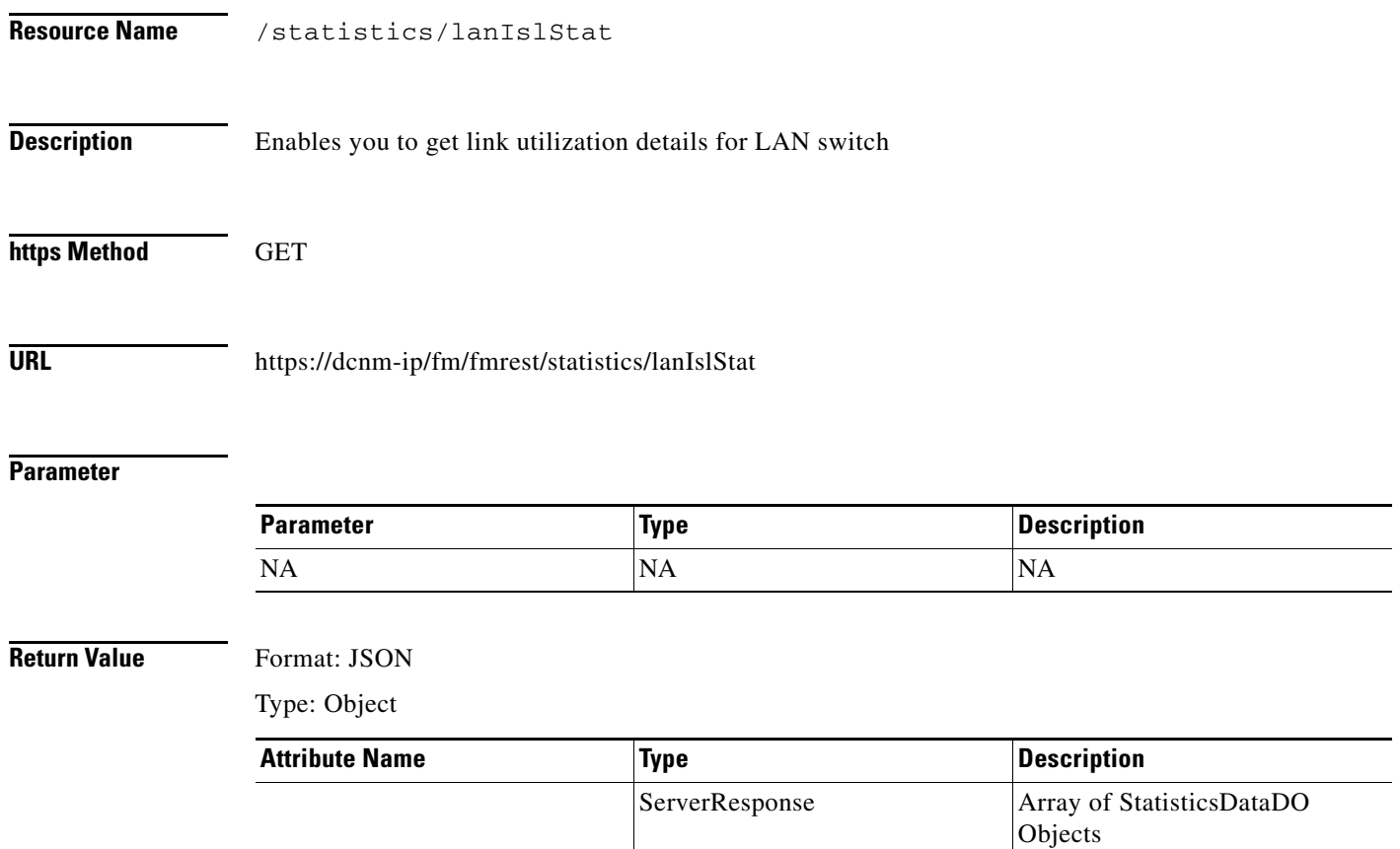

 $\mathbf{I}$ 

#### <span id="page-6-0"></span>**Get Link Utilization for SAN Switch**

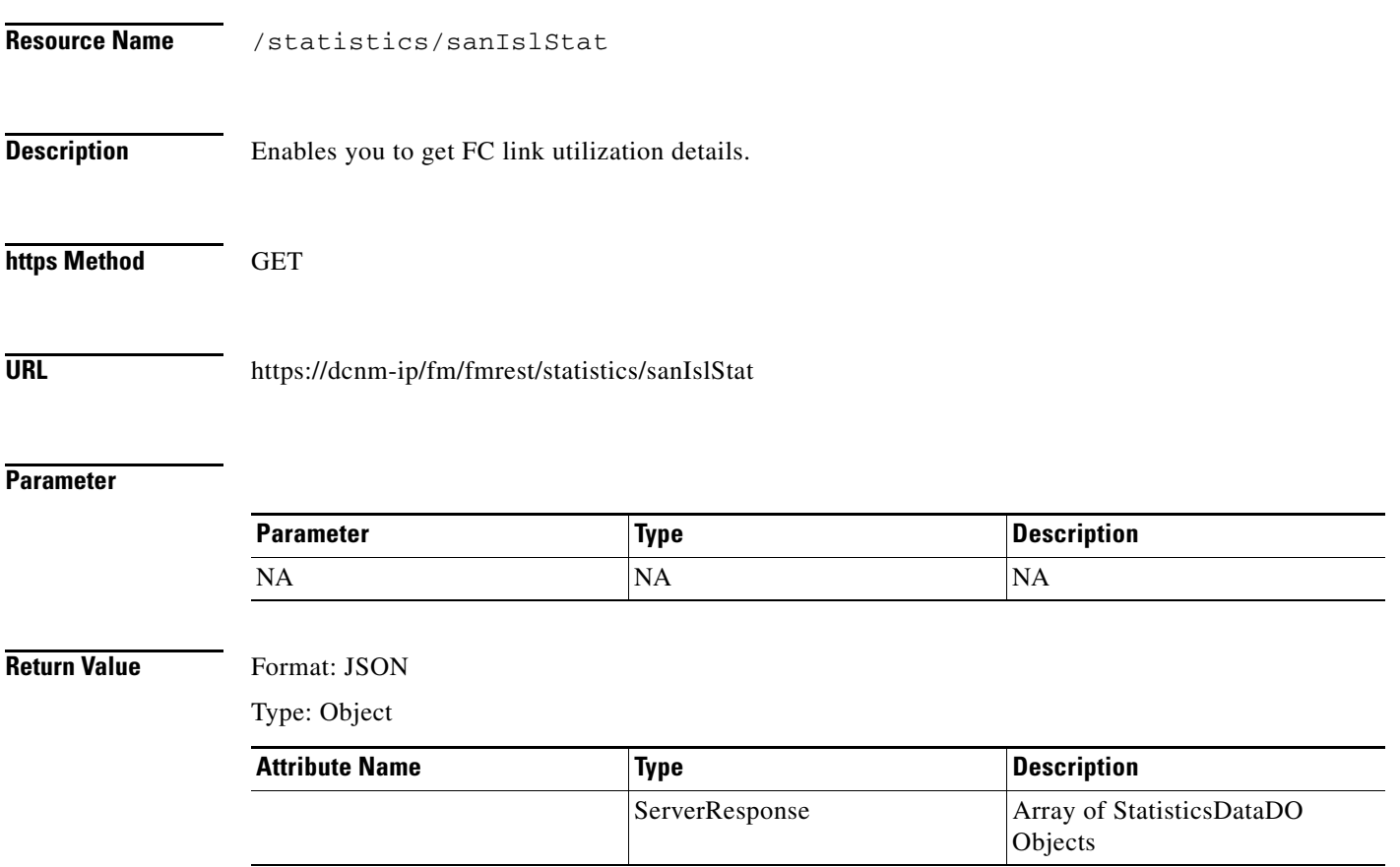

## <span id="page-7-0"></span>**Get Memory**

H

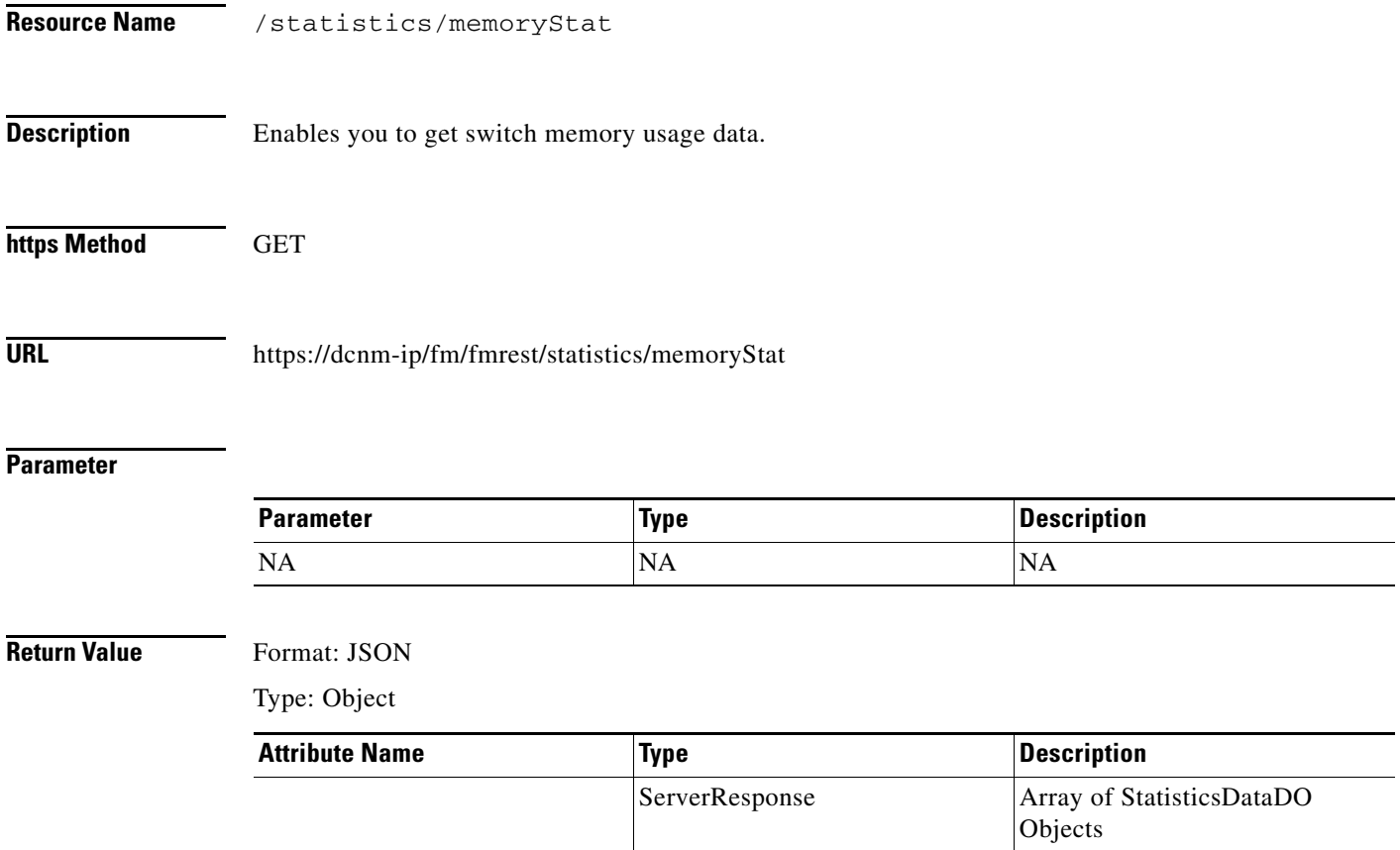

a l

 $\Gamma$ 

### <span id="page-8-0"></span>**Get NPV Link Utilization for SAN Switch**

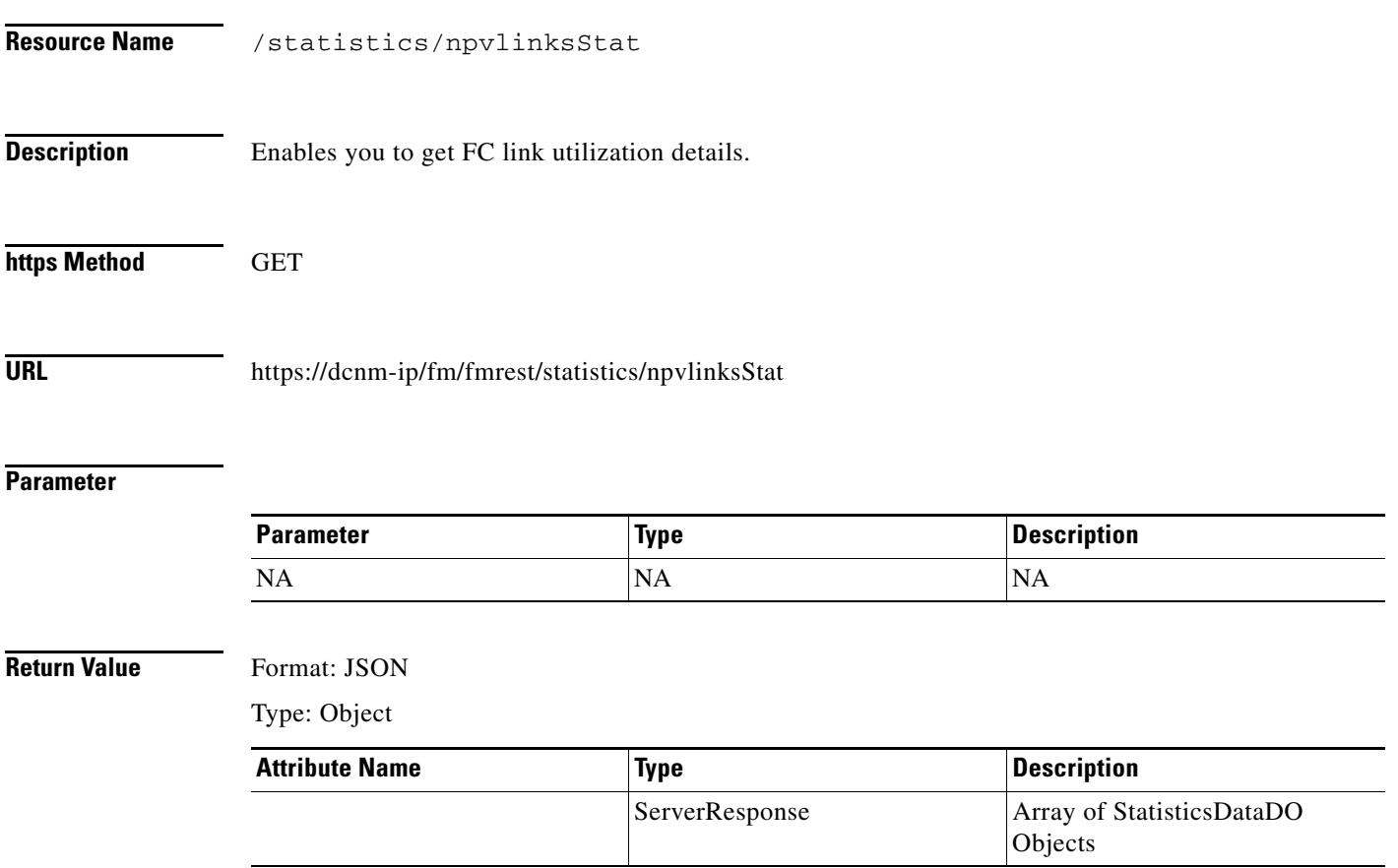

#### <span id="page-9-0"></span>**Get Traffic**

H

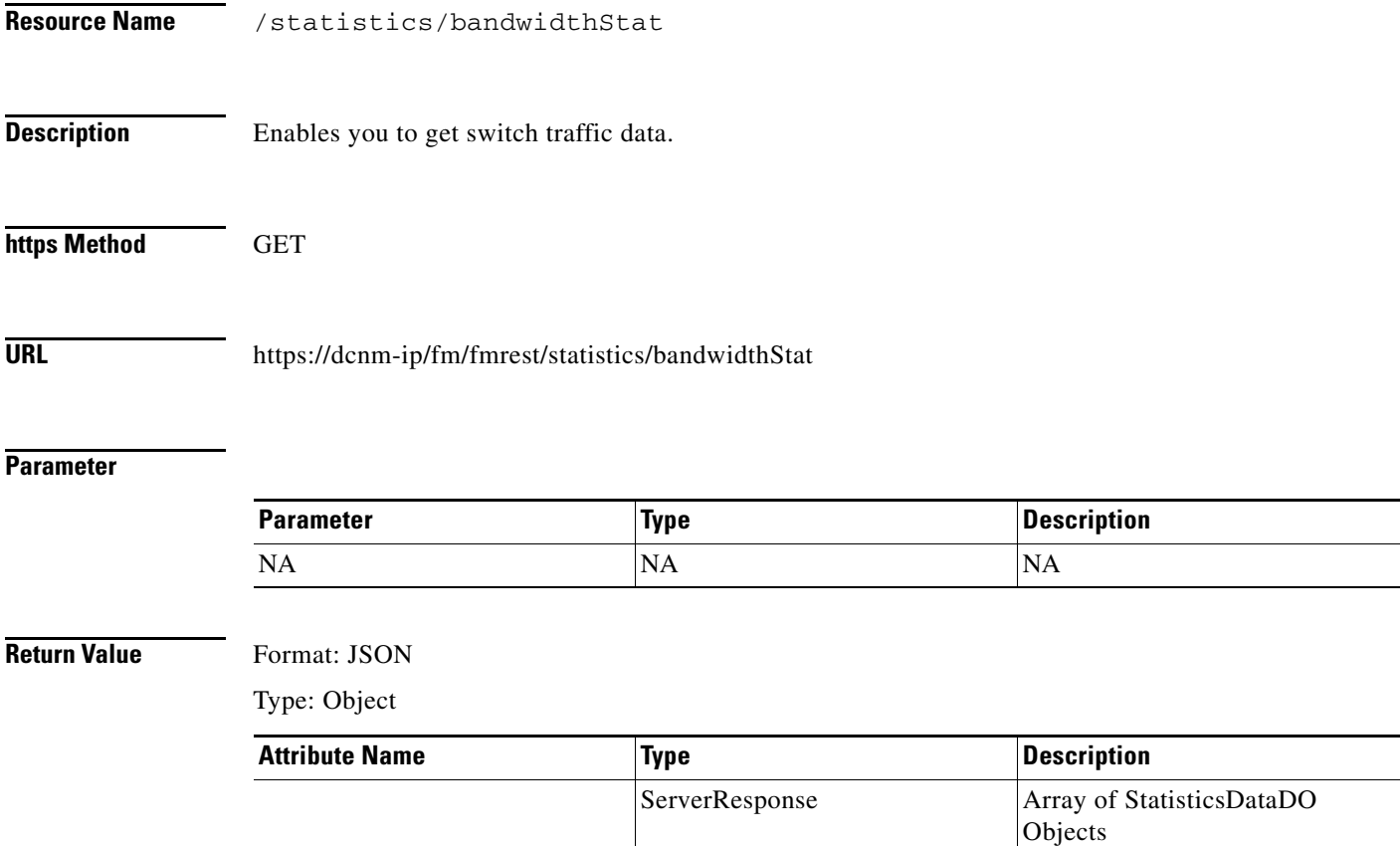

٦